## MATLAB - SET OPERATIONS

[http://www.tutorialspoint.com/matlab/matlab\\_set\\_operators.htm](http://www.tutorialspoint.com/matlab/matlab_set_operators.htm) Copyright © tutorialspoint.com

MATLAB provides various functions for set operations, like union, intersection and testing for set membership, etc.

The following table shows some commonly used set operations −

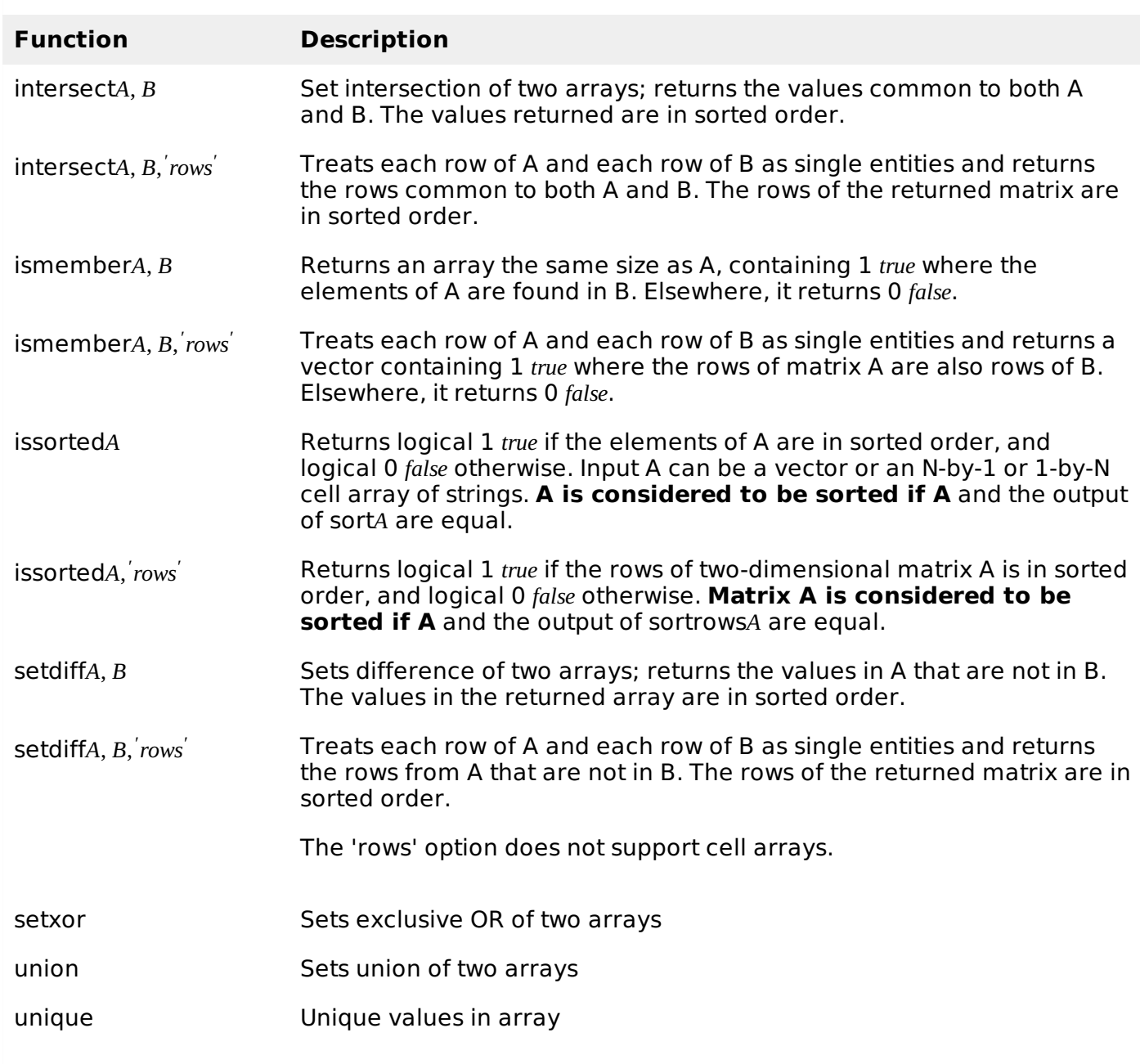

## **Example**

Create a script file and type the following code −

```
a = [7 23 14 15 9 12 8 24 35]
b = \begin{bmatrix} 2 & 5 & 7 & 8 & 14 & 16 & 25 & 35 & 27 \end{bmatrix}u =union(a, b)
i = intersect(a, b)
s = setdiff(a, b)
```
When you run the file, it produces the following result −

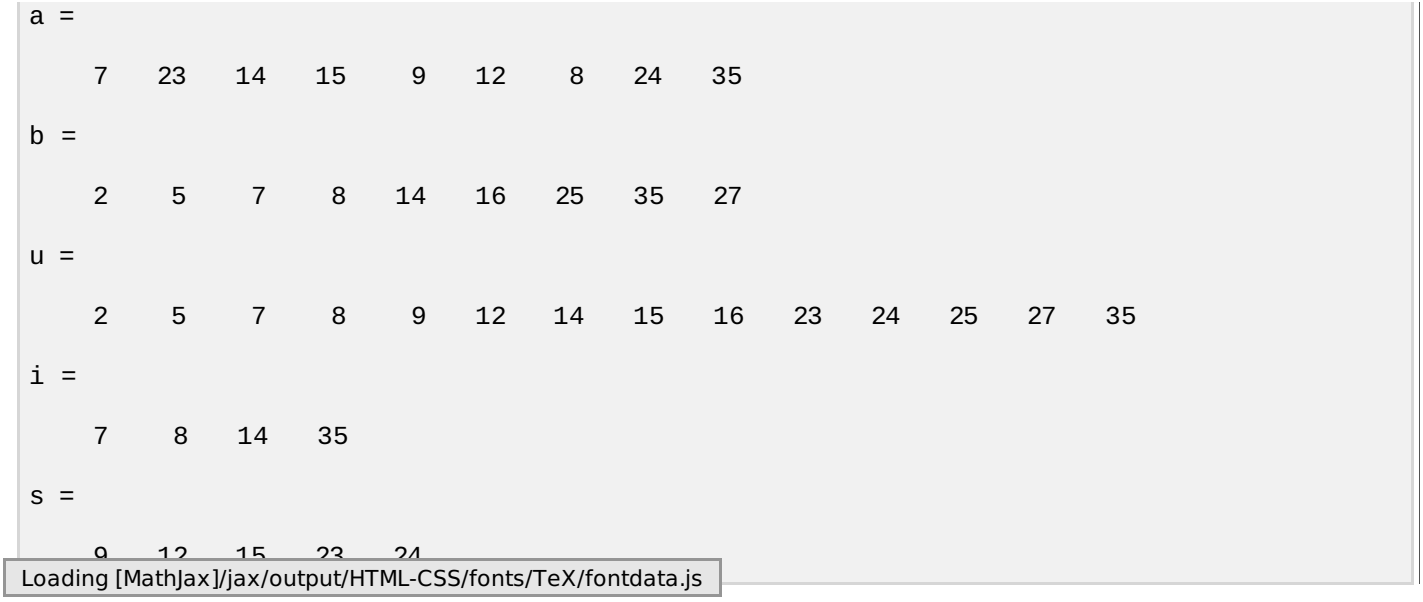